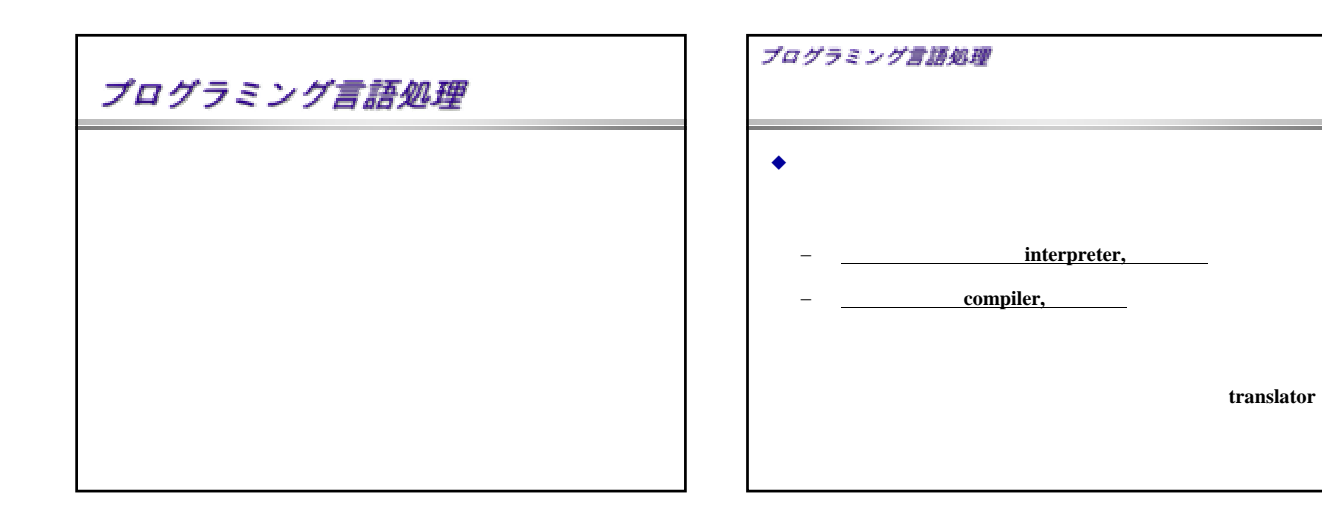

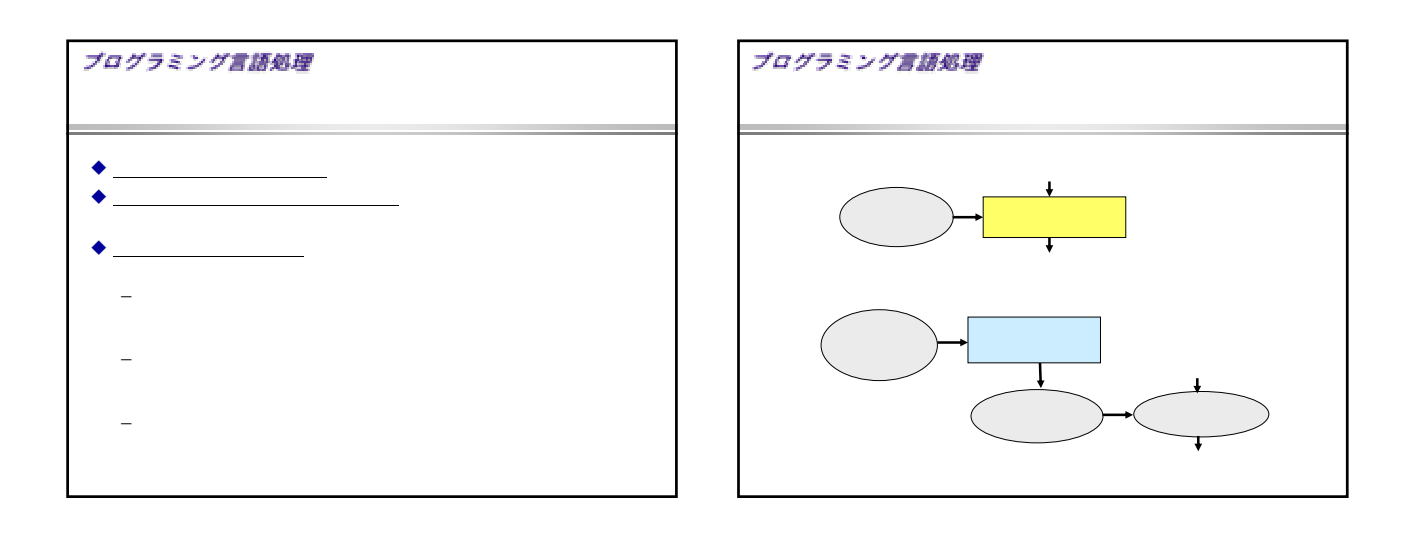

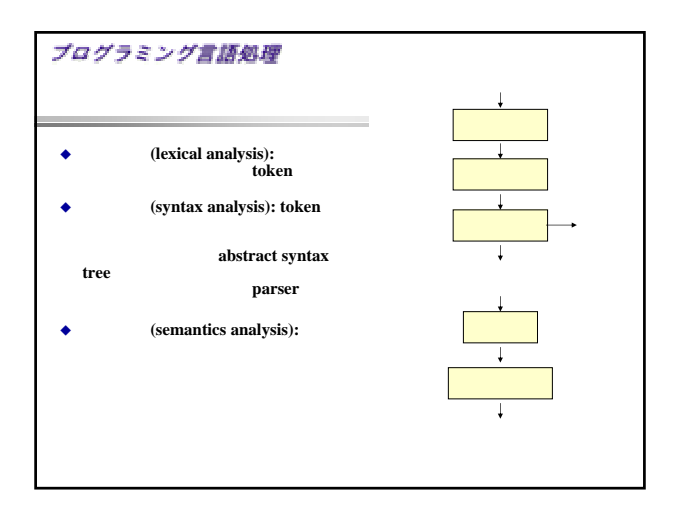

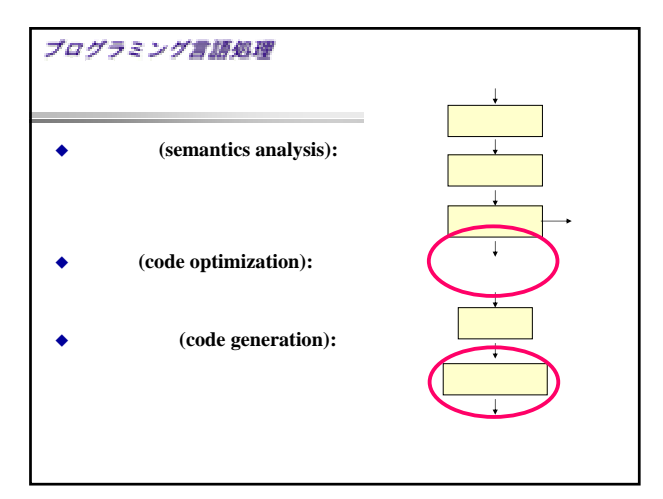

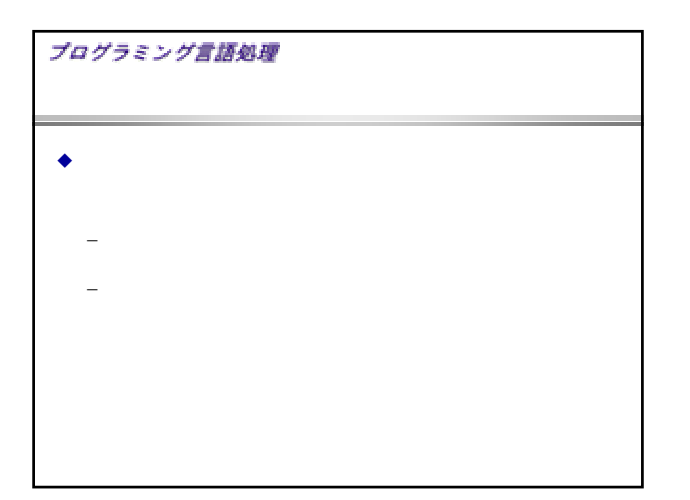

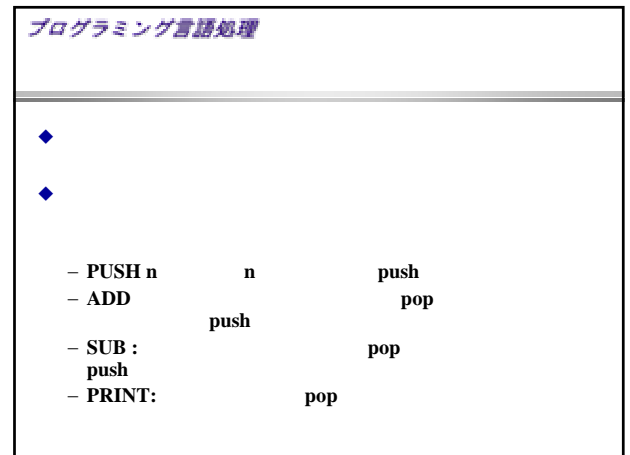

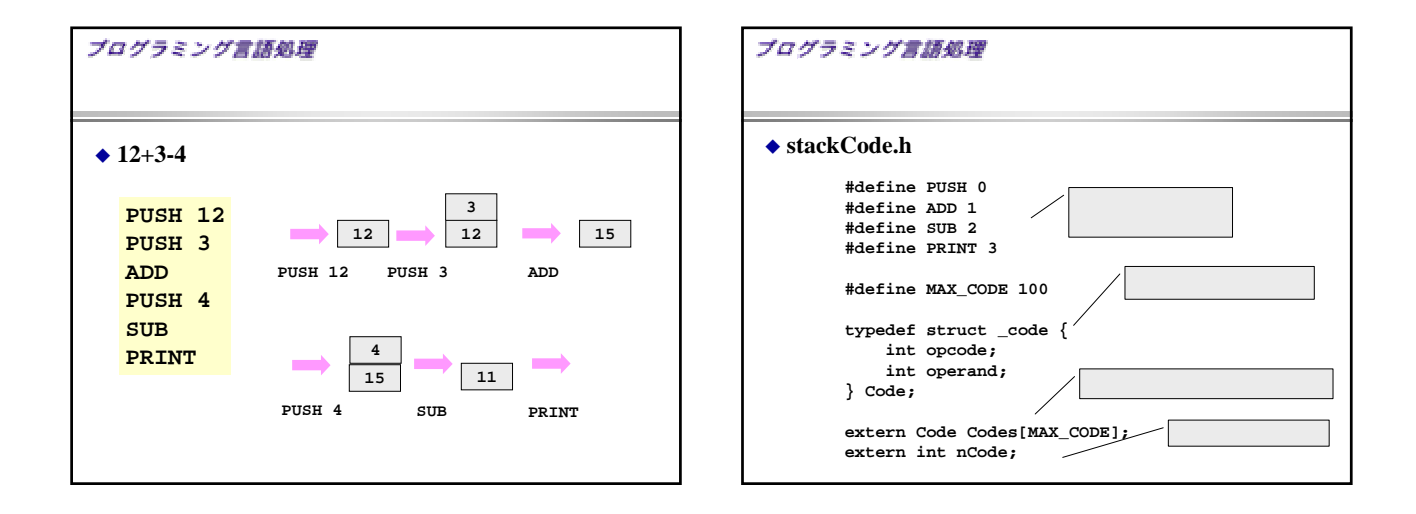

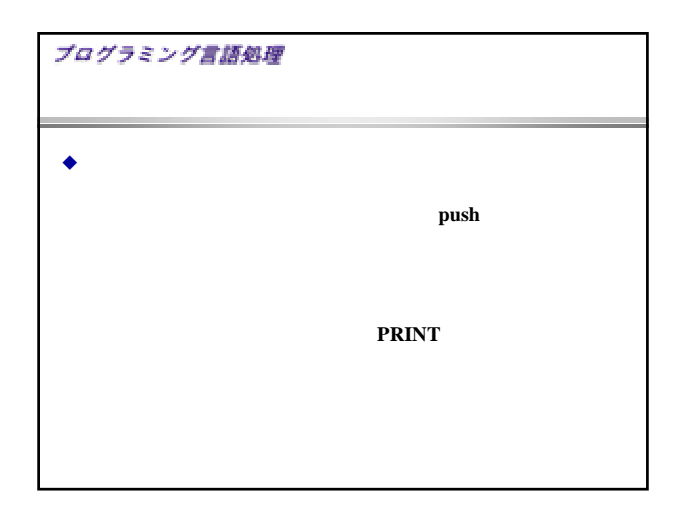

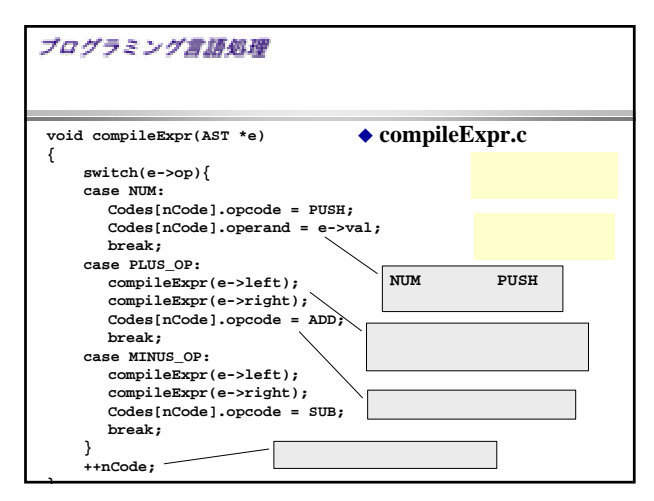

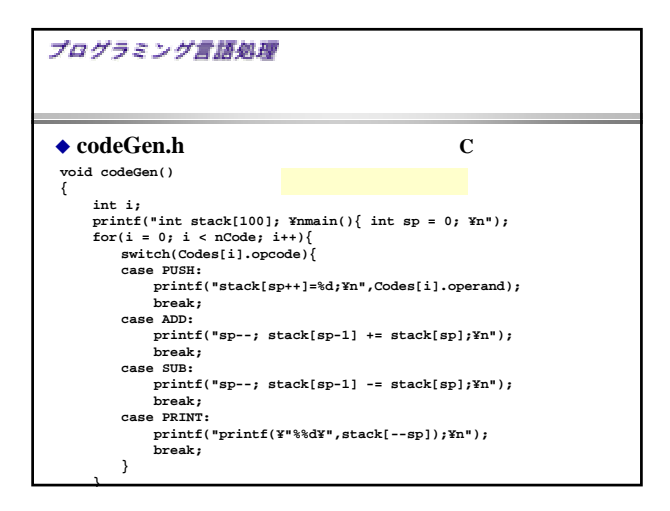

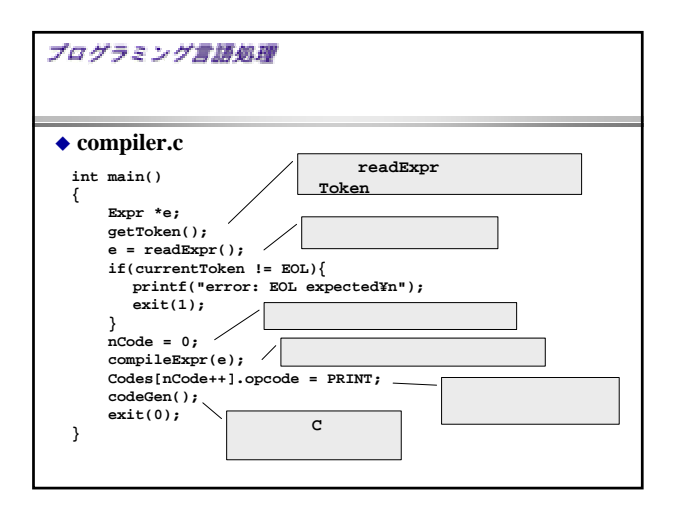

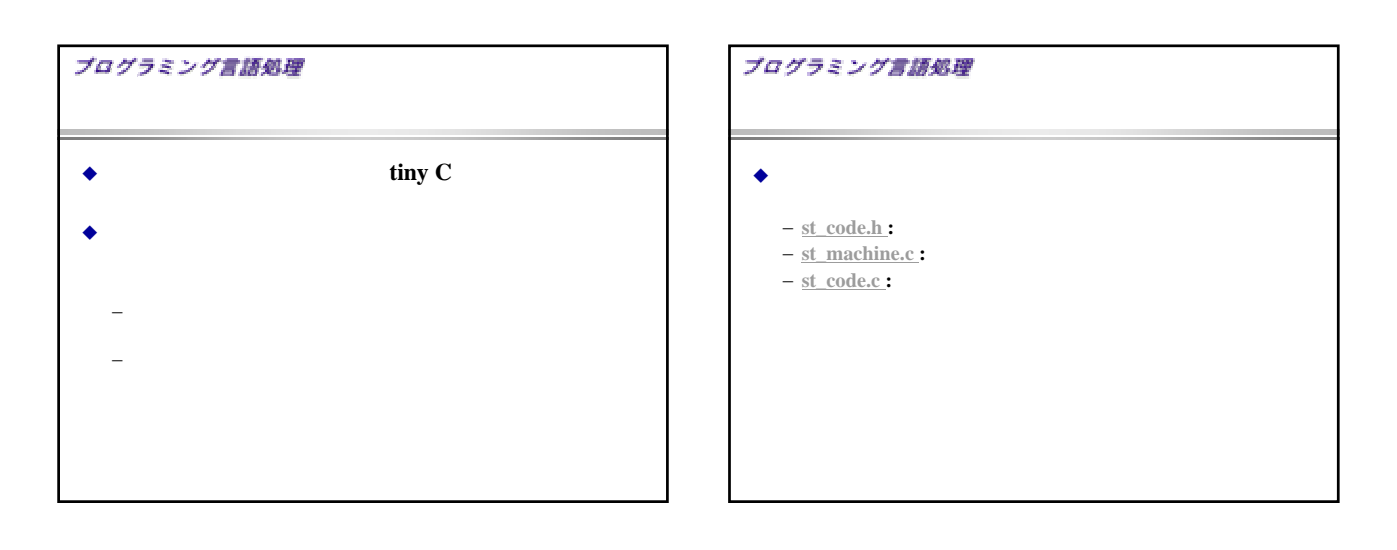

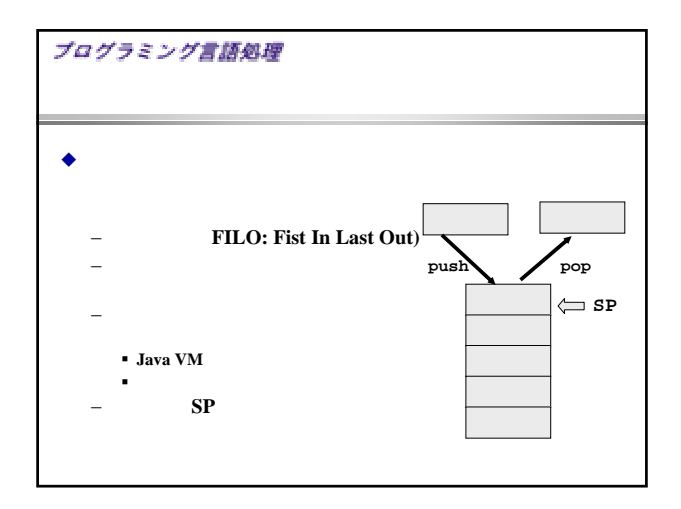

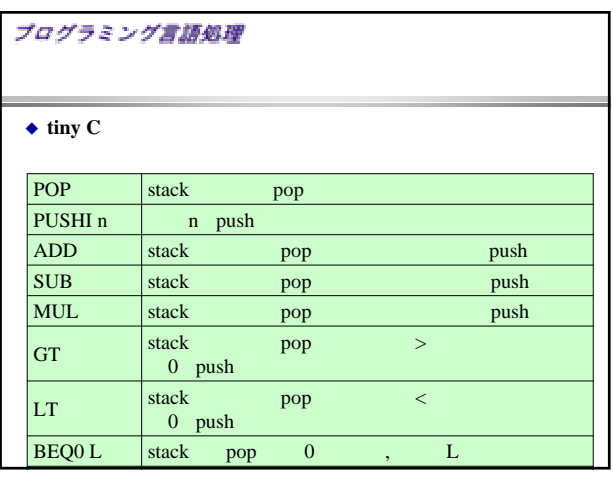

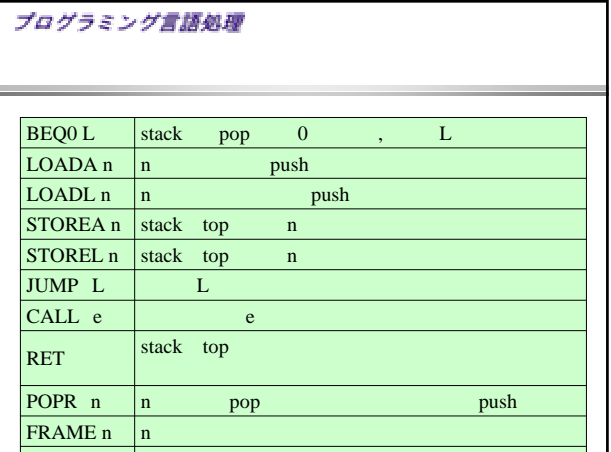

PRINTLN f t i tlant f t i tlant f t i tlant f t i tlant f t i tlant f t i tlant f t i tlant f t i tlant f t i<br>The contract f t i tlant f t i tlant f t i tlant f t i tlant f t i tlant f t i tlant f t i tlant f t i tlant f

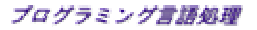

 $\triangle$  tiny C

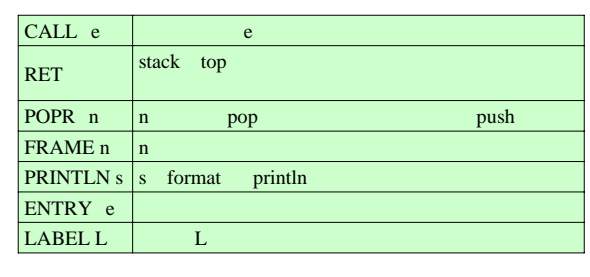

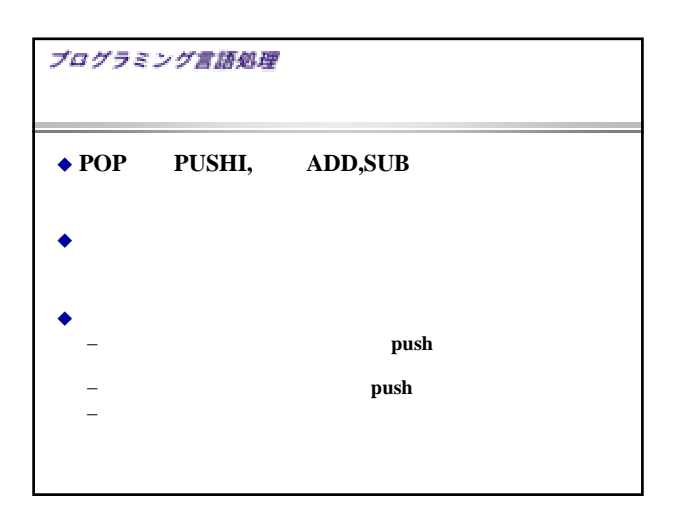

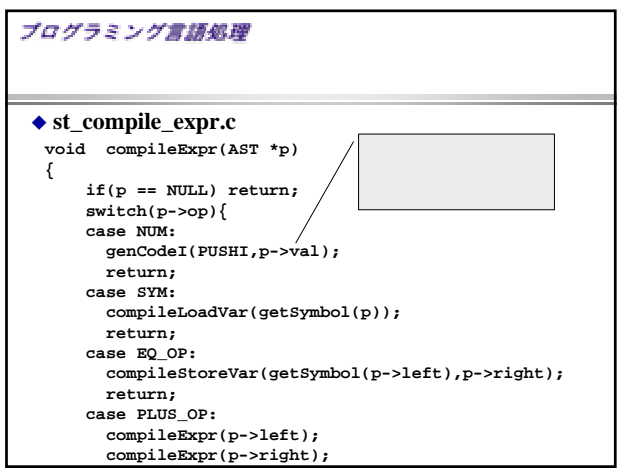

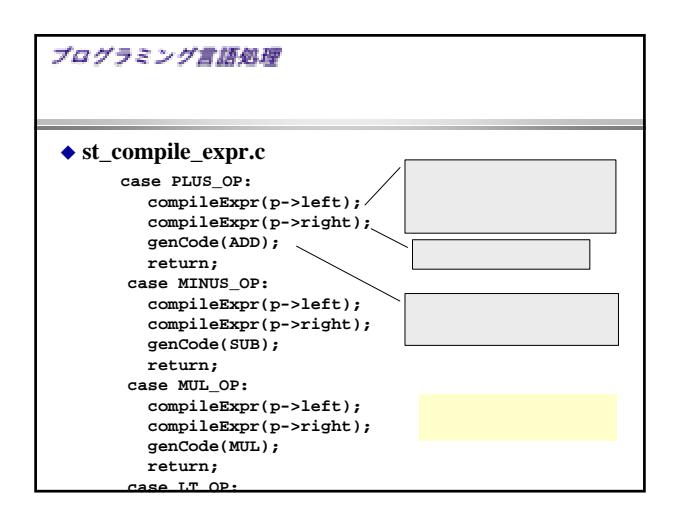

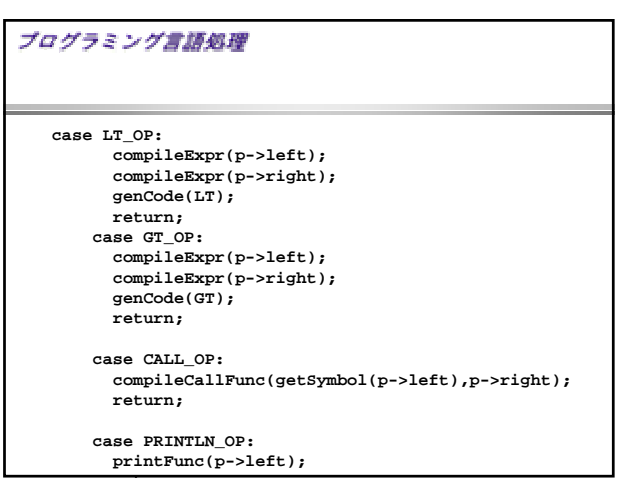

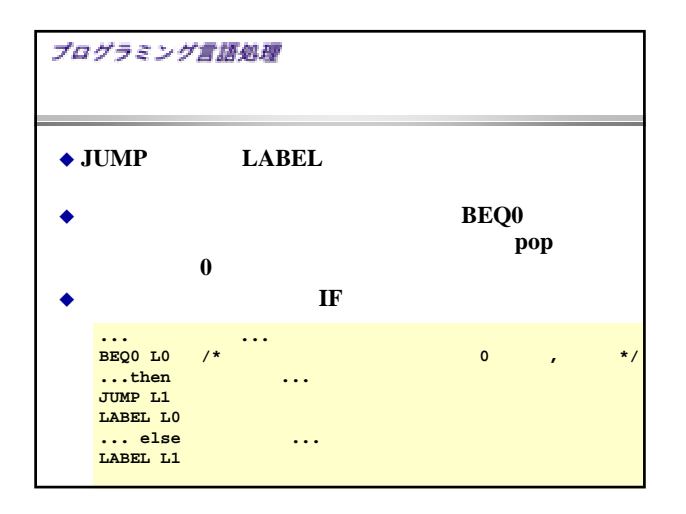

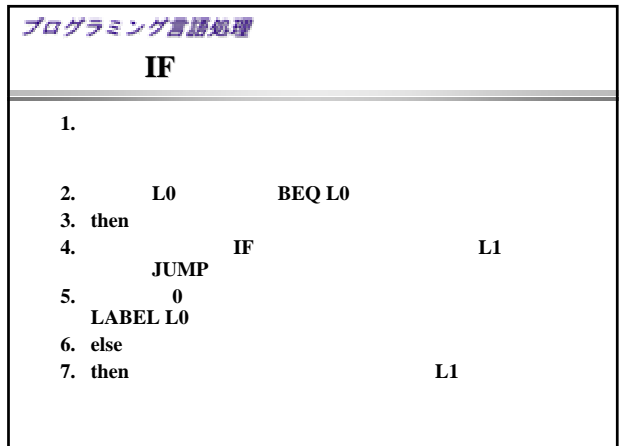

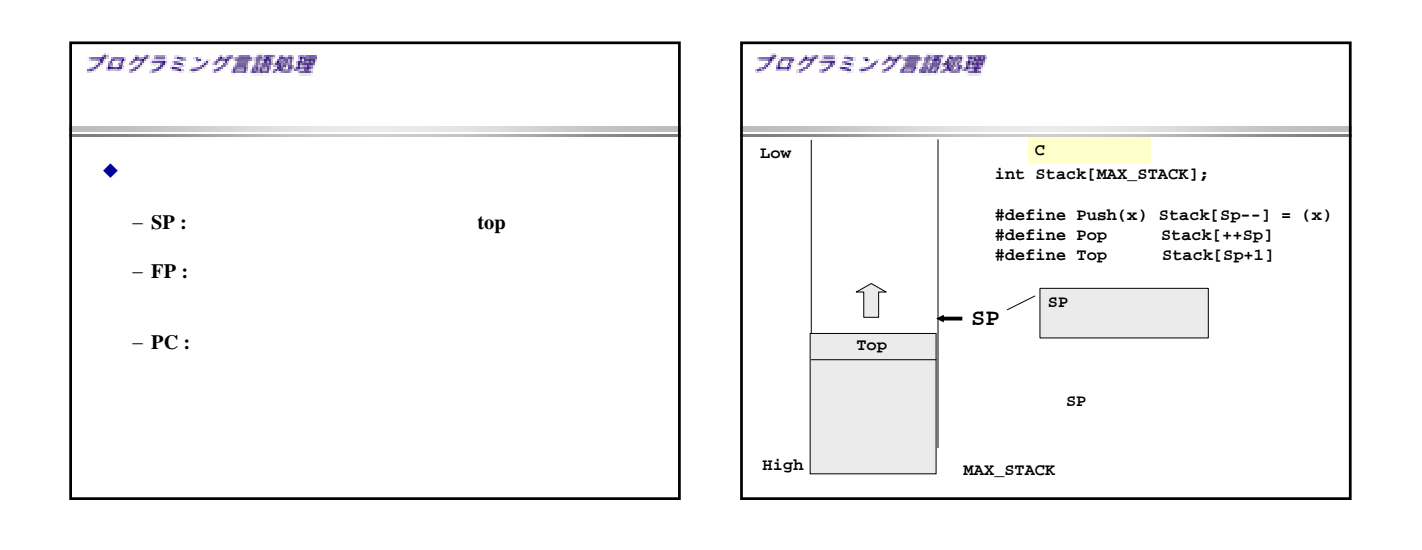

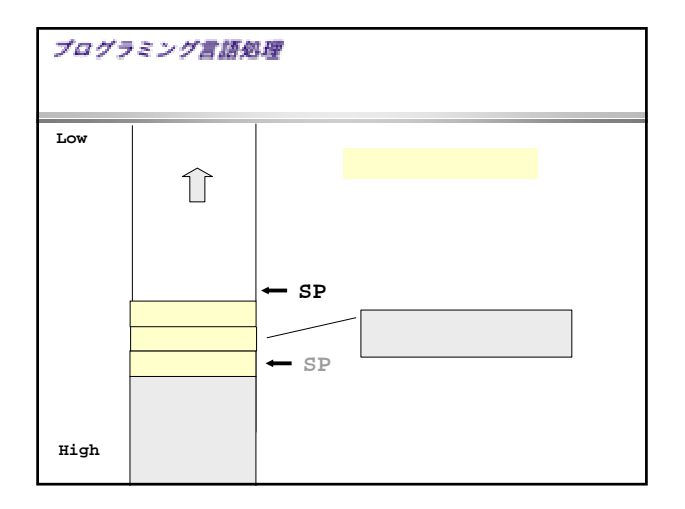

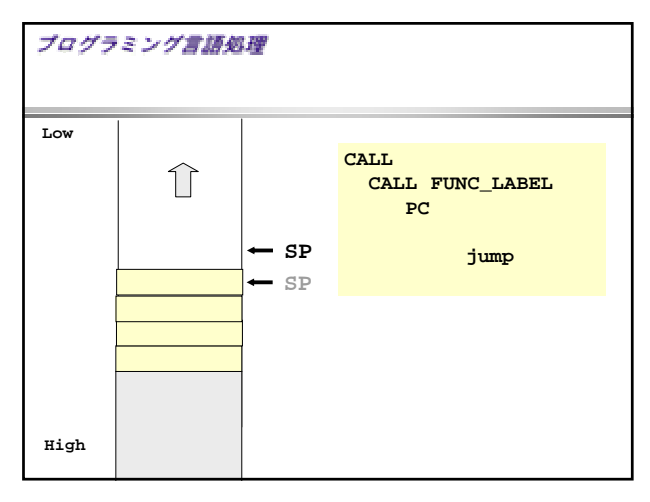

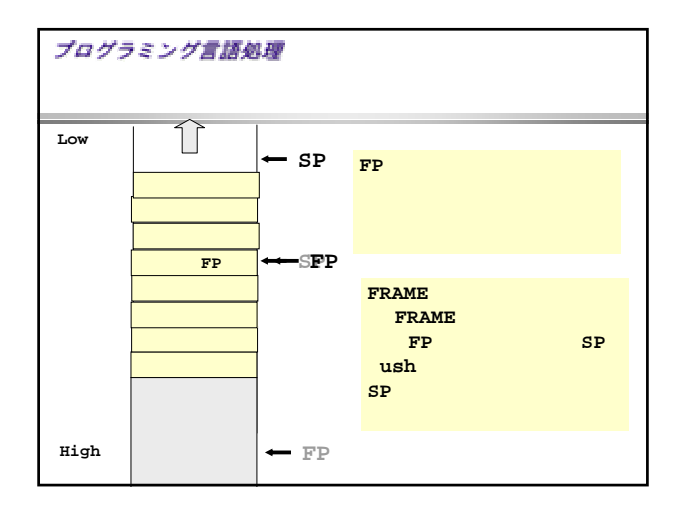

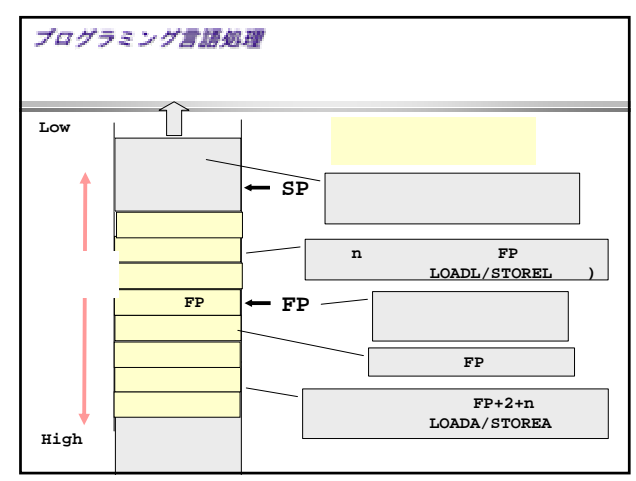

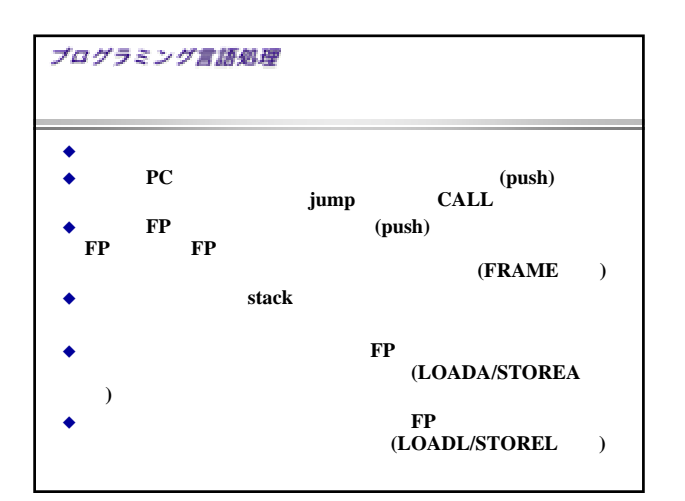

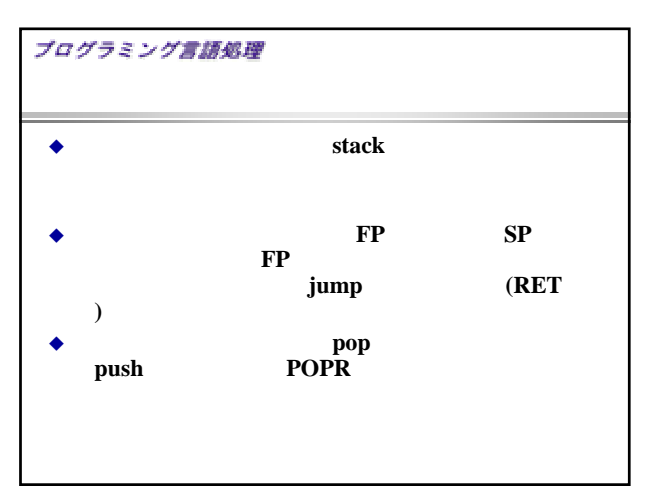

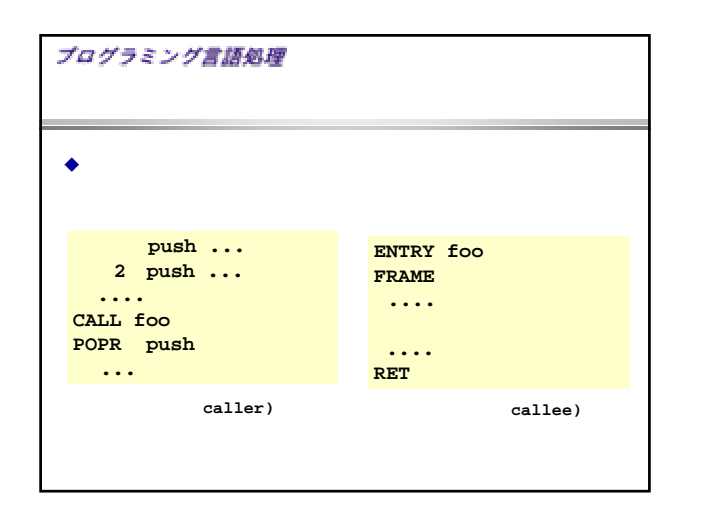

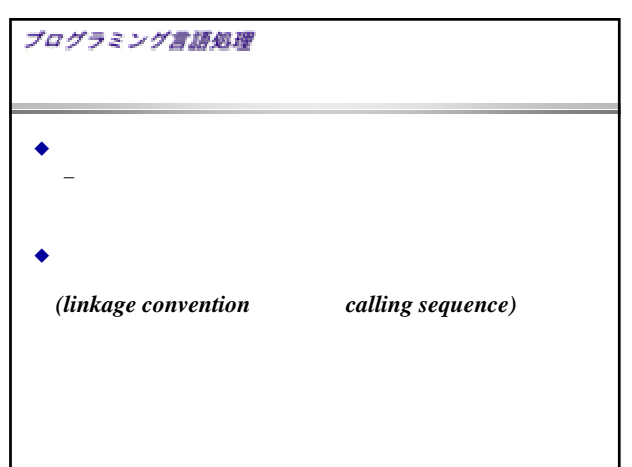

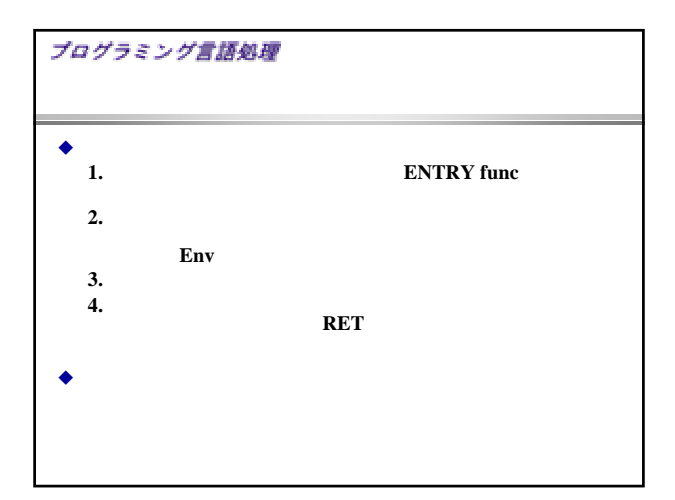

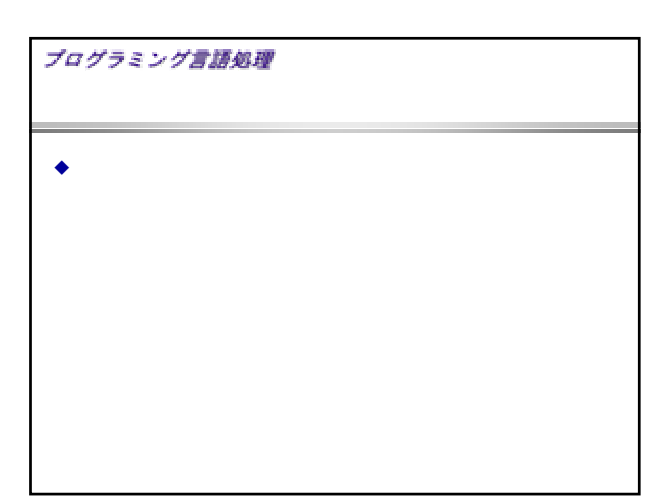